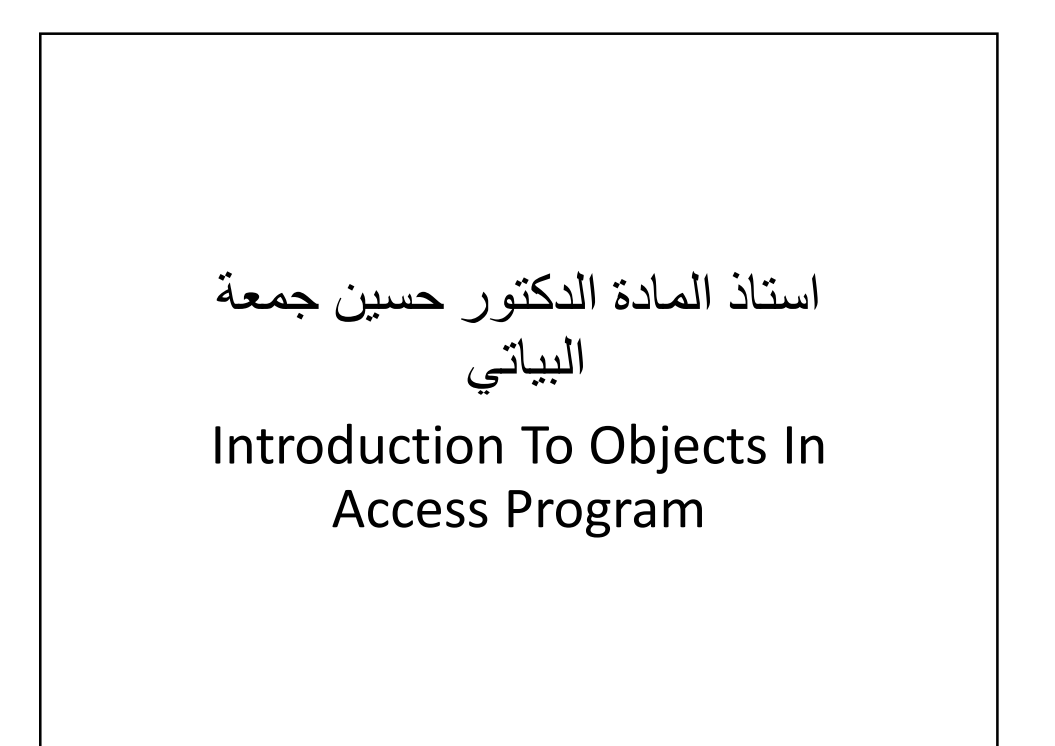

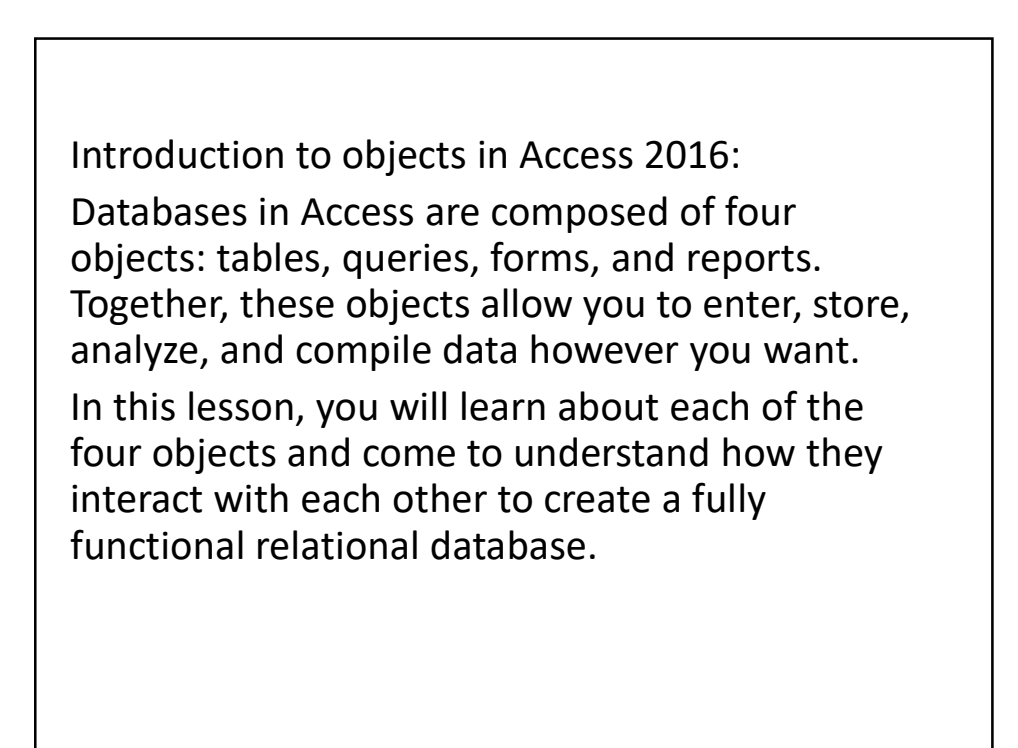

1

Tables:

By this point, you should already understand how to put tables at the heart of any database.

You might already know that tables are organized into vertical columns and horizontal rows.

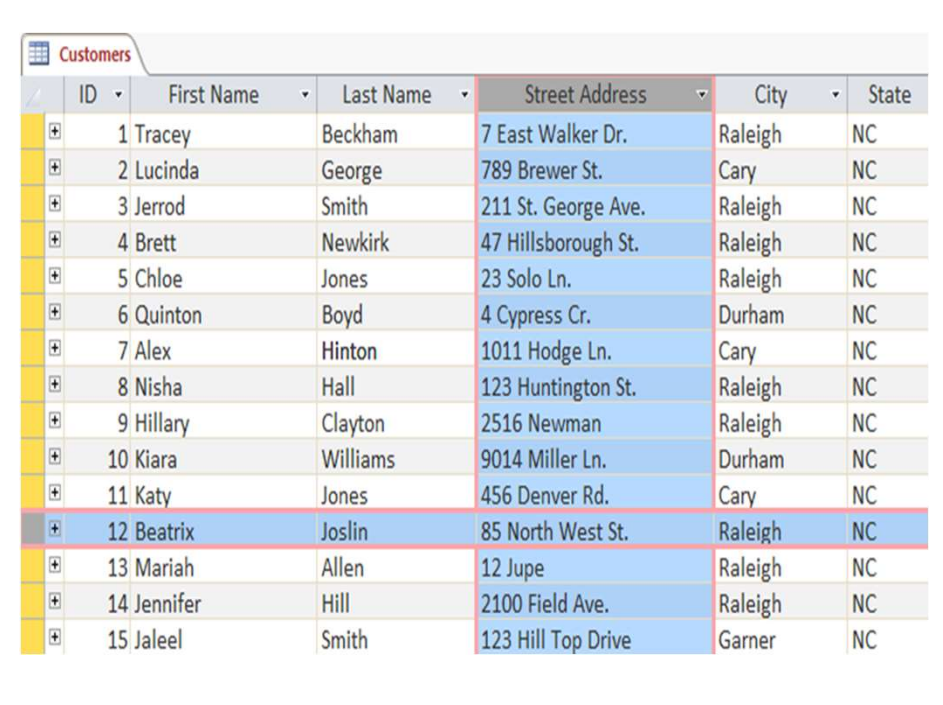

In Access, rows and columns are referred to as records and fields. A field is more than just a column; it's a way of organizing information by the type of data it is. Every piece of information within a field is of the same type. For example, every entry in a field called First Name would be a name, and every entry in field called Street Address would be an address

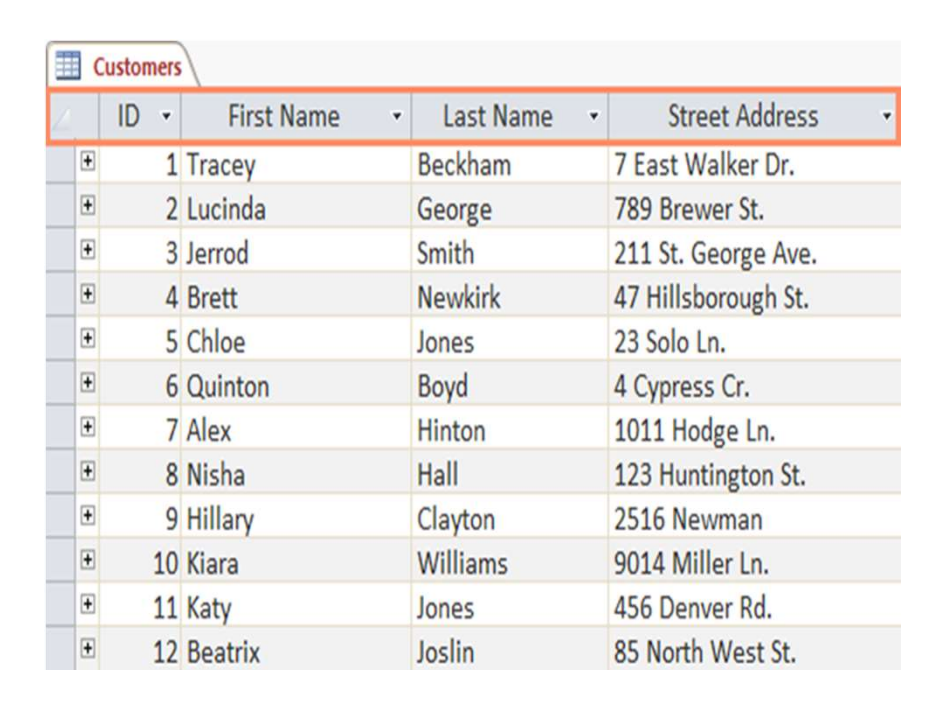

Likewise, a record is more than just a row; it's a unit of information. Every cell in a given row is part of that row's record.

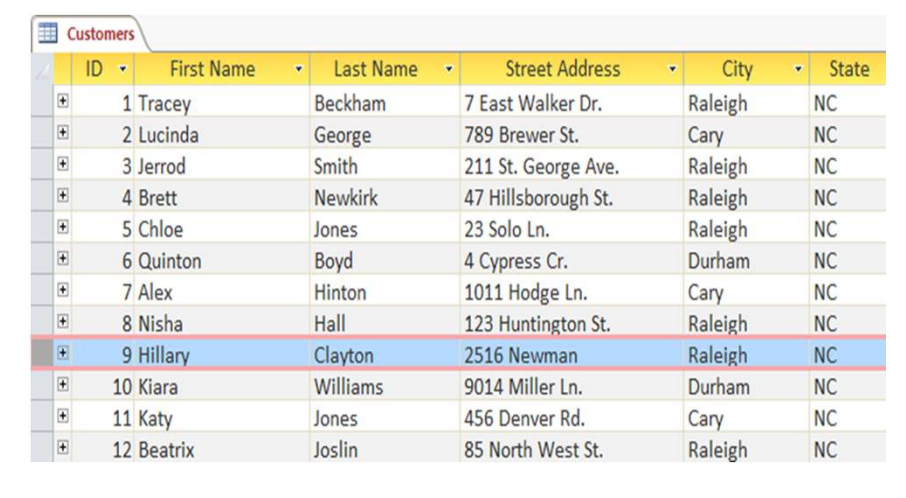

Notice how each record spans several fields. Even though the information in each record is organized into fields, it belongs with the other information in that record. See the number at the left of each row? It's the ID number that identifies each record. The ID number for a record refers to every piece of information contained on that row.

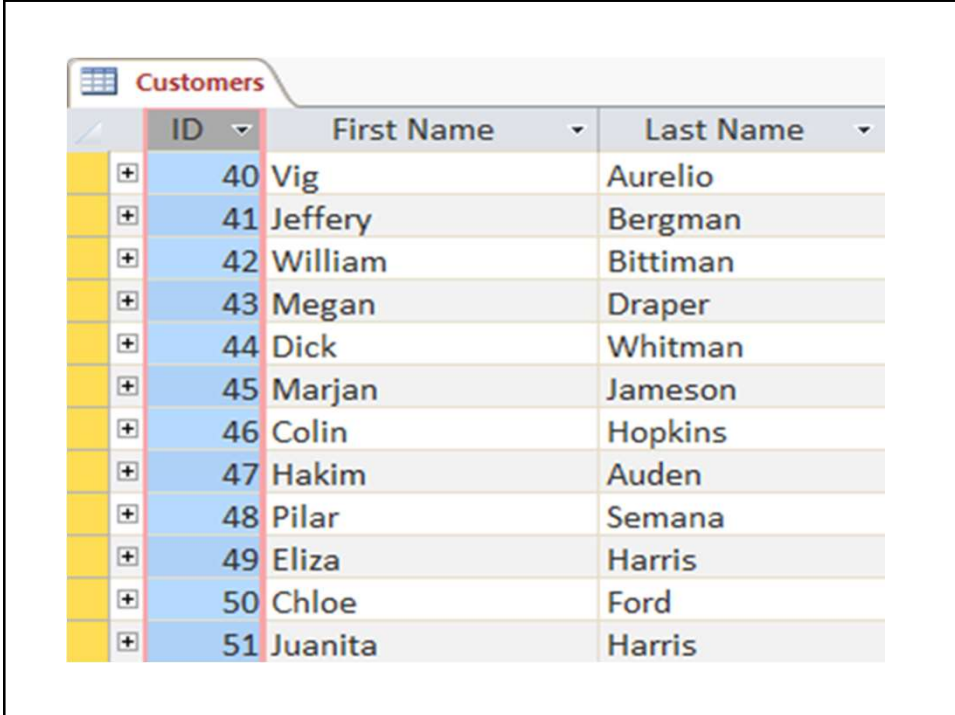

Tables are good for storing closely related information. Let's say you own a bakery and have a database that includes a table with your customers' names and information, like their phone numbers, home addresses, and email addresses. Because these pieces of information are all details on your customers, you'd include them all in the same table. Each customer would be represented by a unique record, and each type of information about these customers would be stored in its own field. If you decided to add any more information—say, a customer's birthday—you would simply create a new field within the same table.

Forms, queries, and reports

Although tables store all of your data, the other three objects—forms, queries, and reports—offer you ways to work with it. Each of these objects interacts with the records stored in your database's tables.

## Forms

Forms are used for entering, modifying, and viewing records. You likely have had to fill out forms on many occasions, like when visiting a doctor's office, applying for a job, or registering for school. The reason forms are used so often is that they're an easy way to guide people toward entering data correctly. When you enter information into a form in Access, the data goes exactly where the database designer wants it to go: in one or more related tables.

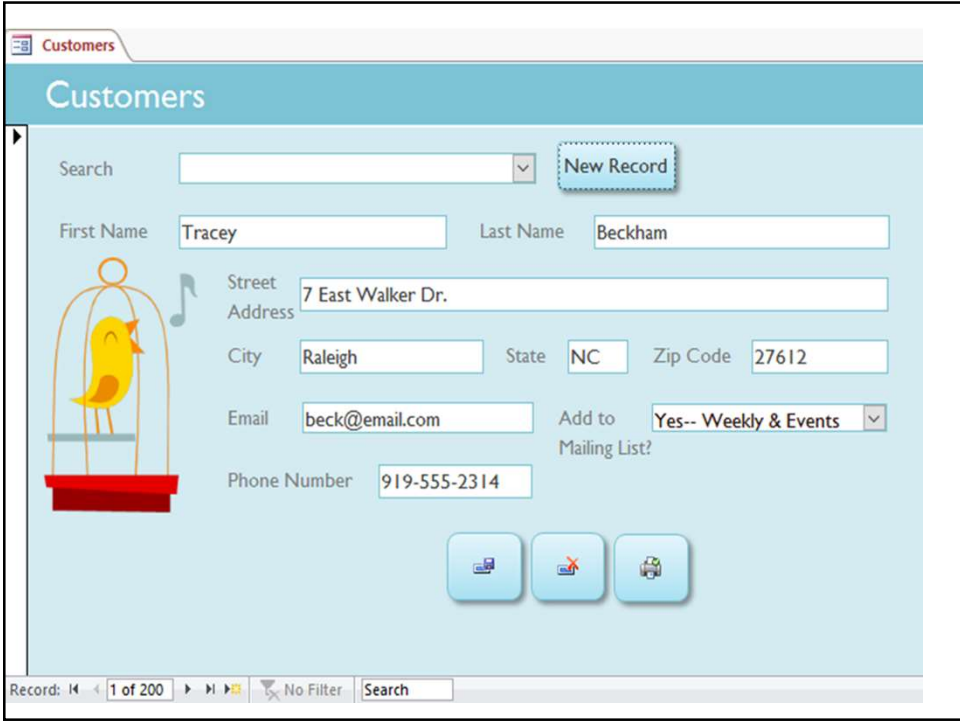

Forms make entering data easier. Working with extensive tables can be confusing, and when you have connected tables you might need to work with more than one at a time to enter a set of data. However, with forms it's possible to enter data into multiple tables at once, all in one place. Database designers can even set restrictions on individual form components to ensure all of the needed data is entered in the correct format. All in all, forms help keep data consistent and organized, which is essential for an accurate and powerful database.

## **Queries**

Queries are a way of searching for and compiling data from one or more tables. Running a query is like asking a detailed question of your database. When you build a query in Access, you are defining specific search conditions to find exactly the data you want..

Queries are far more powerful than the simple searches you might carry out within a table. While a search would be able to help you find the name of one customer at your business, you could run a query to find the name and phone number of every customer who's made a purchase within the past week. A well-designed query can give information you might not be able to find just by looking through the data in your tables

Queries are far more powerful than the simple searches you might carry out within a table. While a search would be able to help you find the name of one customer at your business, you could run a query to find the name and phone number of every customer who's made a purchase within the past week. A well-designed query can give information you might not be able to find just by looking through the data in your tables.

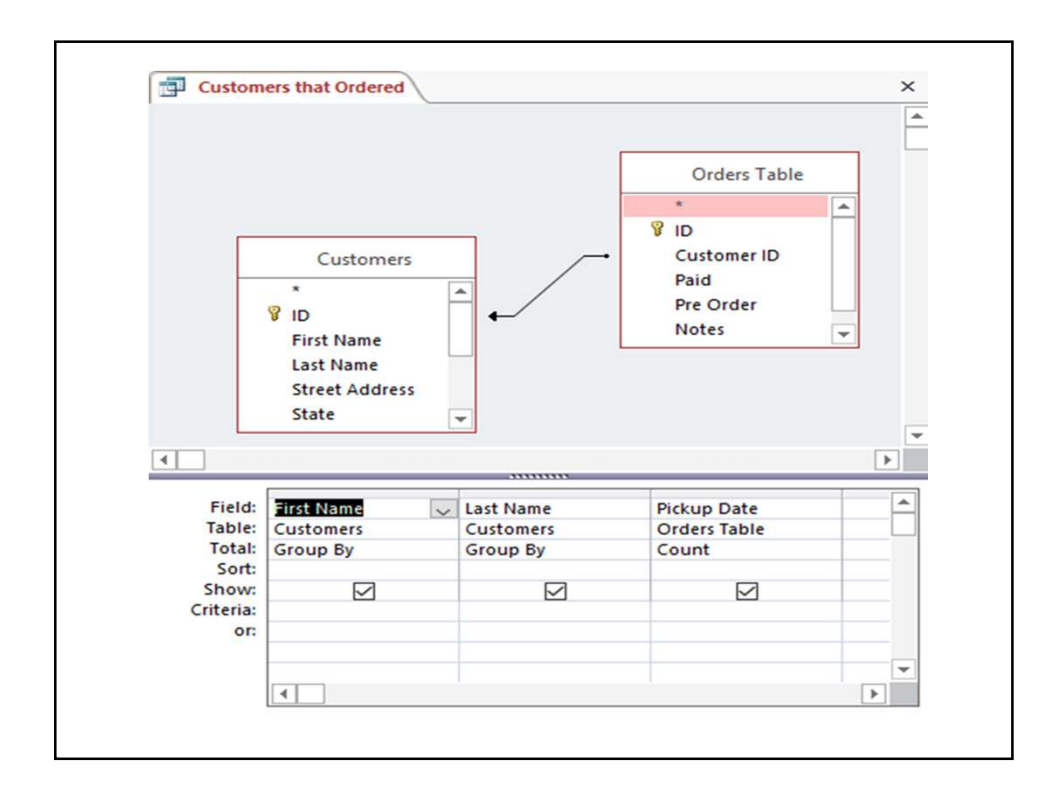

## Reports

Reports offer you the ability to present your data in print. If you've ever received a computer printout of a class schedule or a printed invoice of a purchase, you've seen a database report. Reports are useful because they allow you to present components of your database in an easy-to-read format. You can even customize a report's appearance to make it visually appealing. Access offers you the ability to create a report from any table or query.

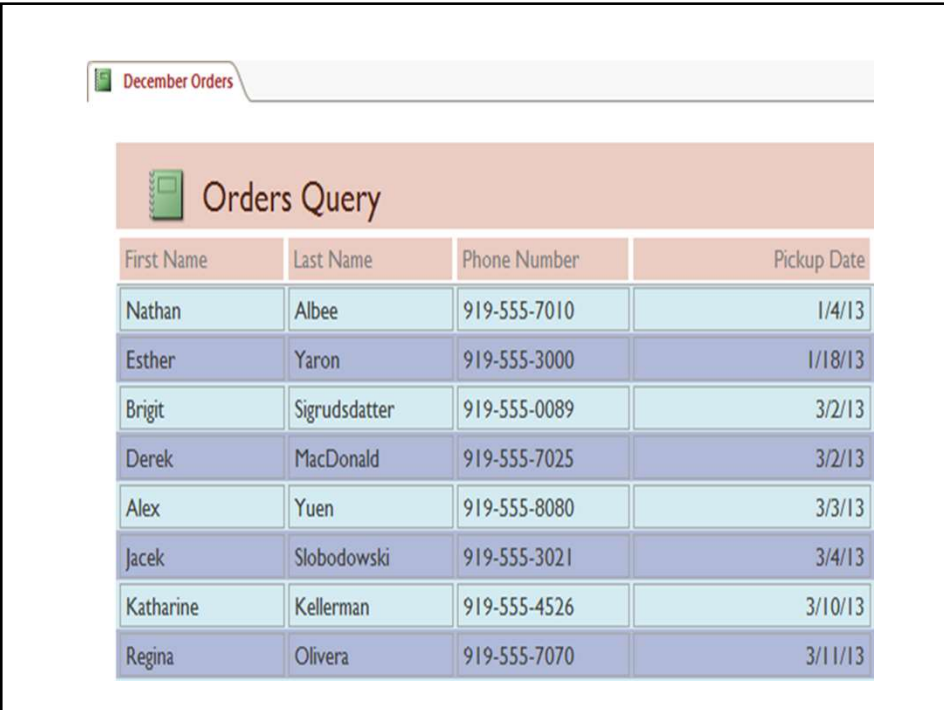

## Putting it all together

Even if you have a good idea of how each object can be used, it can initially be difficult to understand how they all work together. It helps to remember that they all work with the same data. Every piece of data a query, form, or report uses is stored in one of your database tables.

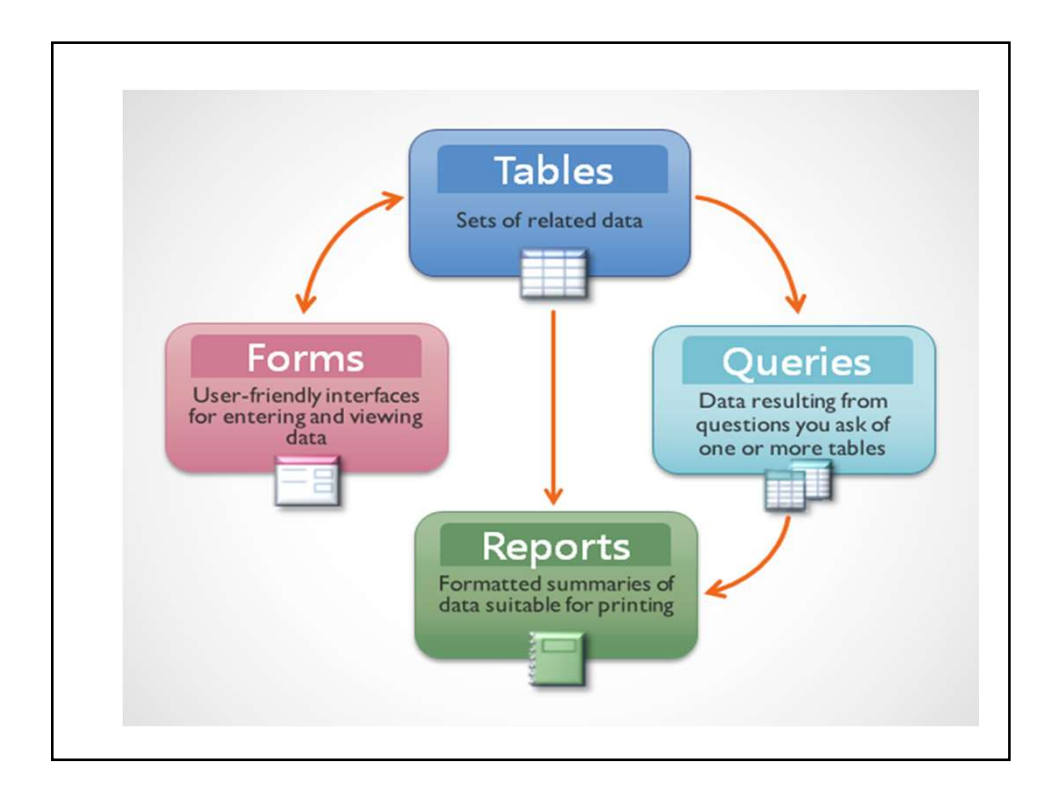

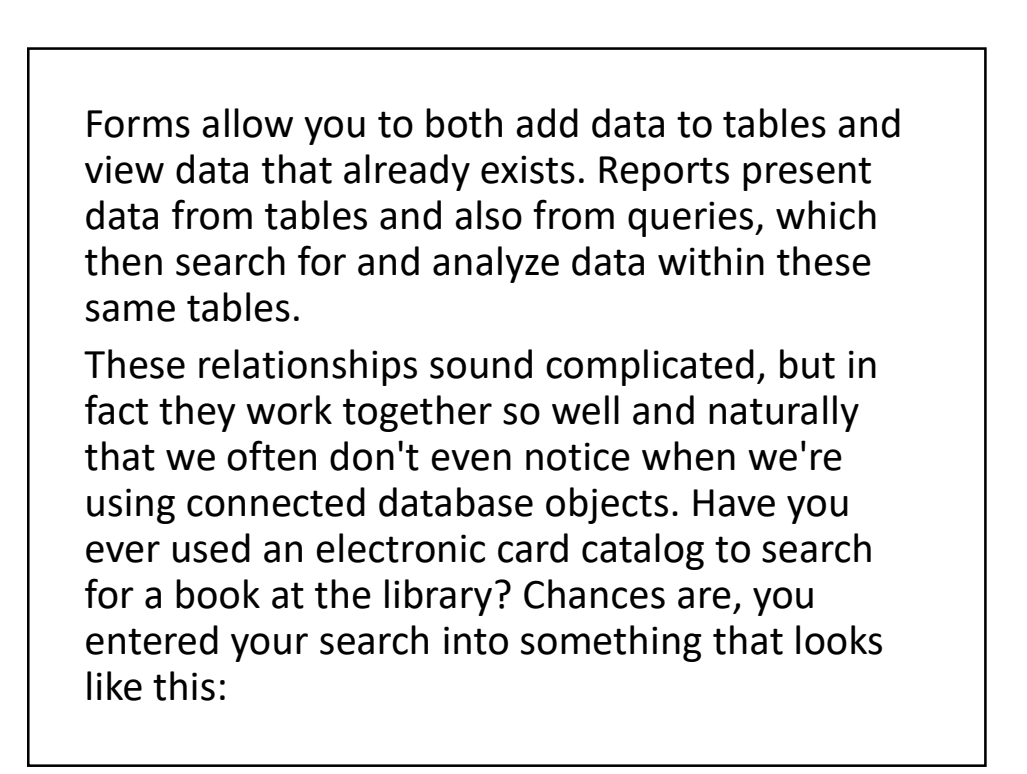

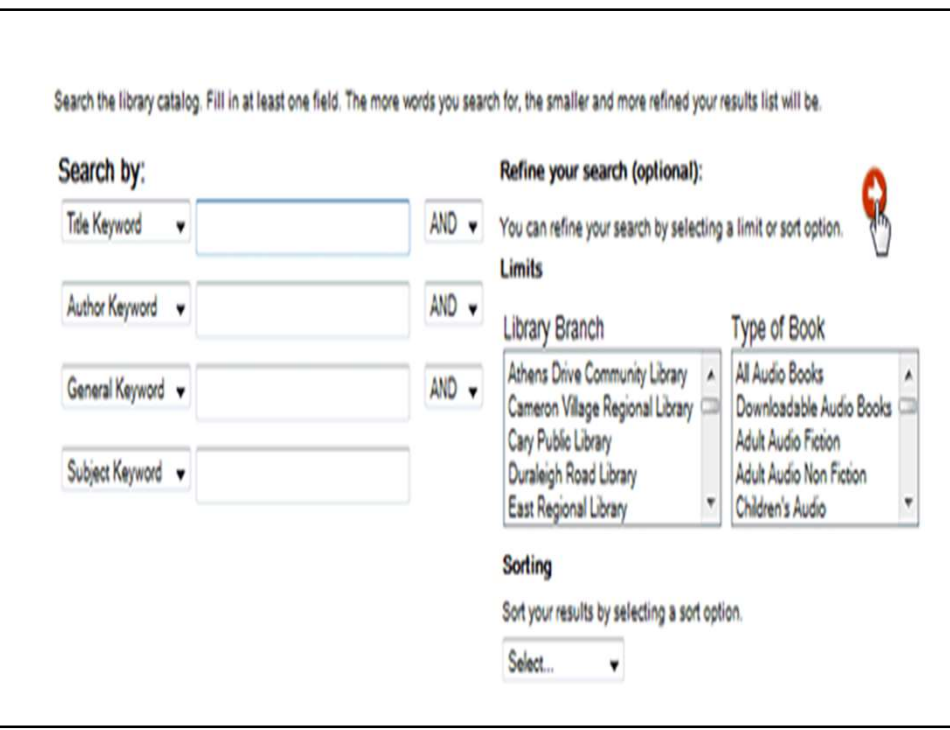

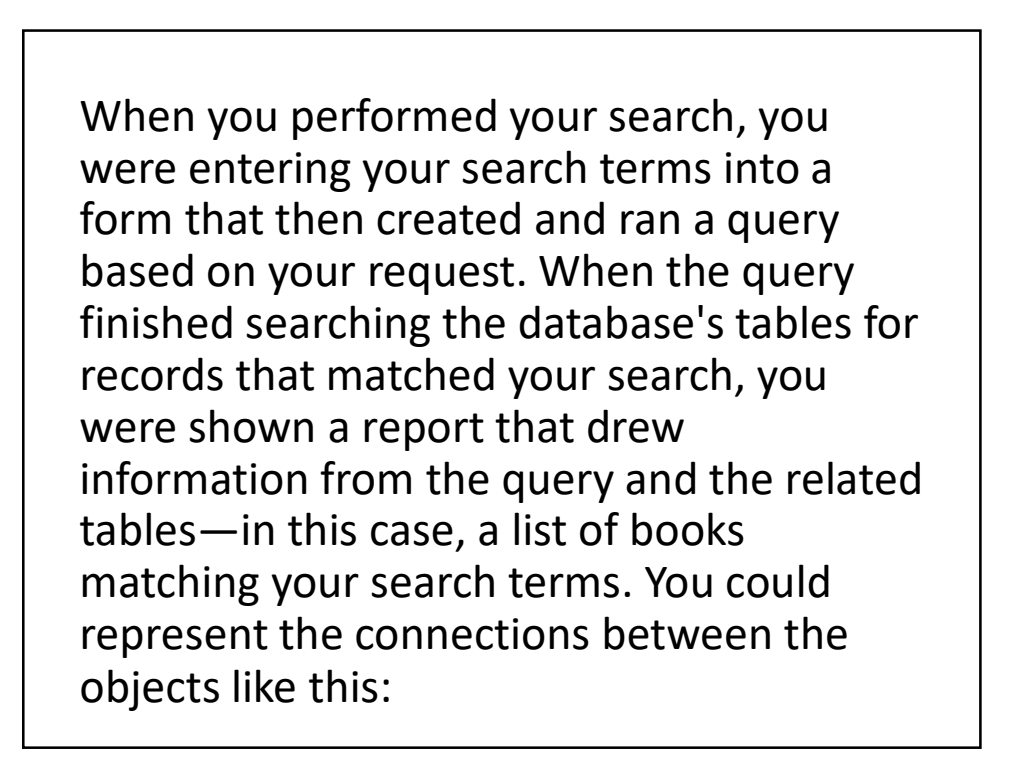

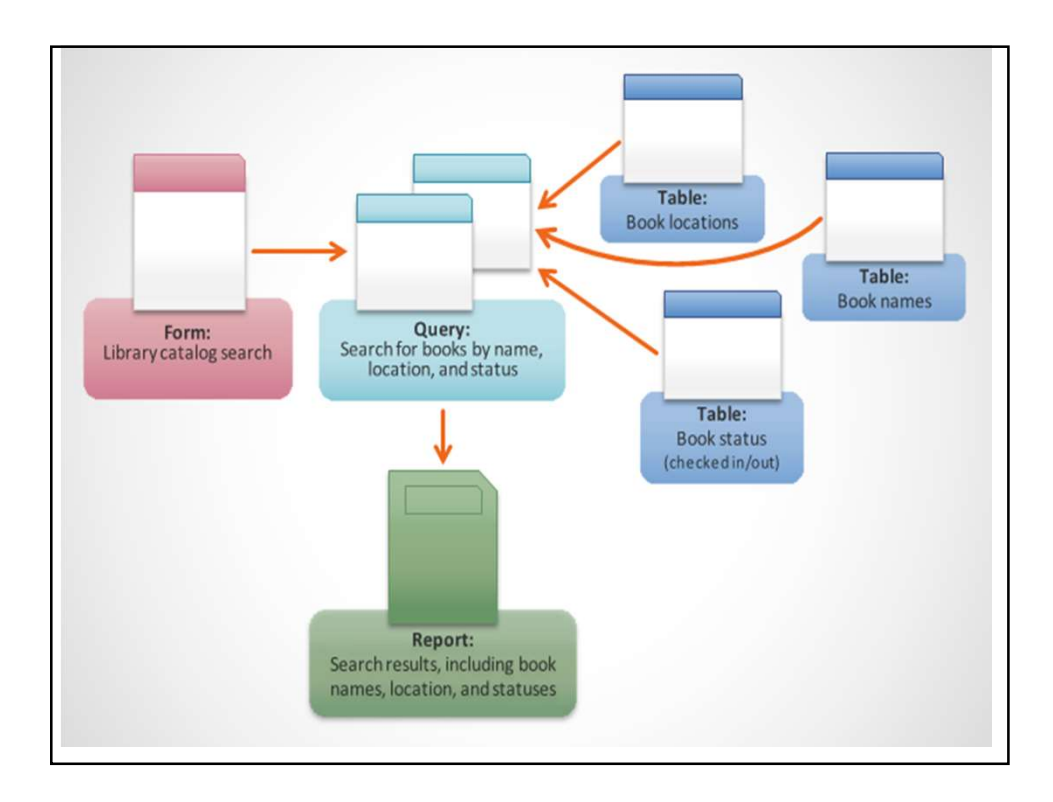

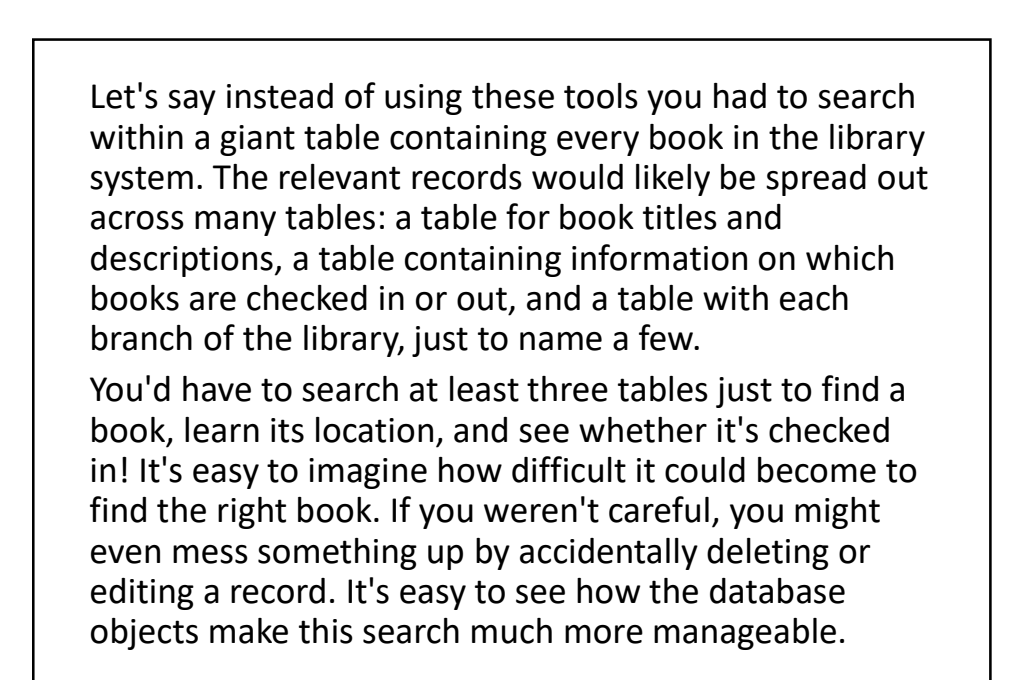

In our Introduction to Databases lesson, we discussed the concept of a relational database, which is a database that is able to understand how different sets of data relate to one another. Situations like the example above are exactly why people find relational databases so useful. Without a relational database, what should be a simple task—searching for a book and seeing if it's checked in and where—becomes incredibly complicated and time consuming. Knowing how to use the four Access objects can make even complicated tasks fairly user friendly.